## SAP ABAP table SAMS STATUS {S&AM STATUS}

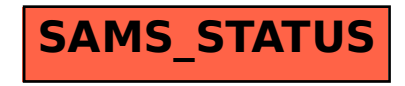